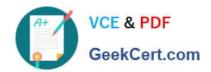

# C9510-319<sup>Q&As</sup>

IBM WebSphere Application Server Developer Tools V8.5 with Liberty Profile

# Pass IBM C9510-319 Exam with 100% Guarantee

Free Download Real Questions & Answers **PDF** and **VCE** file from:

https://www.geekcert.com/c9510-319.html

100% Passing Guarantee 100% Money Back Assurance

Following Questions and Answers are all new published by IBM Official Exam Center

- Instant Download After Purchase
- 100% Money Back Guarantee
- 365 Days Free Update
- 800,000+ Satisfied Customers

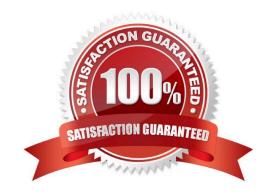

# https://www.geekcert.com/c9510-319.html 2024 Latest geekcert C9510-319 PDF and VCE dumps Download

## **QUESTION 1**

Refer to WSDL extract in the exhibit. What does the soap: binding element specify?

- A. The message will be in an XML document
- B. SOAP will be used as a transport protocol
- C. The binding is defined by the NewWSDLFile type
- D. The binding is bound to the SOAP protocol format

Correct Answer: D

#### **QUESTION 2**

A developer is installing a Liberty profile runtimeenvironment on a Windows machine and hasspecified the following installation path:

C:\IBM\WebSphere

When the installation is finished, in which directory will all of the Liberty profile files be stored?

- A. C:\IBM\WebSphere\wlp
- B. C:\IBM\WebSphere\server
- C. C:\IBM\WebSphere\liberty
- D. C:\IBM\WebSphere\profile

Correct Answer: A

### **QUESTION 3**

What could be preventing the developer from modifying some properties in the wizard?

- A. The Java Bean contains an @Web Service annotation
- B. The delegate class for the Web service already exists
- C. The developer had selected JAX-RPC for the Web services runtime
- D. The Web project containing the Java bean is at the J2EE 1.4 level

Correct Answer: A

# QUESTION 4

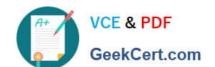

## https://www.geekcert.com/c9510-319.html

2024 Latest geekcert C9510-319 PDF and VCE dumps Download

A media company would like to provide an online Web service to encode video in a different format for a fee. The encoding could take hours or days to finish based on the length of the video. The client machine may be restarted after submitting the request and should be able to receive the encoded video. Web services client implementation:

1) Asynchronous invocation 2) Wire level asynchronous invocation 3) Using two one way messages, one for request and one for response Quality of service: a) WS-Reliable Messaging b) WS-Reliable Messaging with Transaction enabled (enableTransactionalOneWay)

What is the correct way to call the Web service including the qualities of service?

- A. (1) with (a)
- B. (1) with (b)
- C. (2) with (a)
- D. (2) with (b)
- E. (3) with (a)
- F. (3) with (b)

Correct Answer: F

#### **QUESTION 5**

A company is developing a travel portal application using three Web services to complete the booking process for flights, hotels and car rental. The booking process is successful only if all three Web services are successful in completing the booking of flights, hotels and car rental.

Which of the following statement is true for the Web service client implementation to accomplish the booking process requirement?

- A. Enable WS-Coordination only for the 3 Web services
- B. Enable WS-Atomic Transaction only for the 3 Web services
- C. Create a global transaction using Java Transaction API (JTA) User Transaction interface
- D. Create a global transaction using Java Transaction API (JTA) User Transaction interface and enable WS-Atomic Transaction for the 3 Web services

Correct Answer: D

C9510-319 Practice Test

<u>C9510-319 Study Guide</u>

<u>C9510-319 Braindumps</u>